### **ТРЕБОВАНИЯ И ПОРЯДОК ПОДГОТОВКИ ОБУЧАЮЩИМСЯ МАТЕРИАЛОВ ВЫПУСКНОЙ КВАЛИФИКАЦИОННОЙ РАБОТЫ (ВКР) ДЛЯ ПЕРЕДАЧИ РУКОВОДИТЕЛЮ ВКР В ЭЛЕКТРОННОМ ВИДЕ**

#### **Буква «ё» не используется при описании документов в Электронной библиотеке**

Готовый вариант ВКР, включающий все элементы структуры *(титульный лист, задание, аннотацию, основной тест работы, список литературы, приложения),*

обучающийся отправляет на проверку руководителю ВКР

Руководитель, при отсутствии замечаний, отправляет файл на проверку в системе Антиплагиат.ВУЗ ответственному по кафедре

# ВКР в формате pdf и формирует Справку о результатах заимствований.

Ответственный за проверку в системе Антиплагиат.ВУЗ проверяет готовый вариант

После проверки ответственный за проверку ВКР в системе Антиплагиат.ВУЗ проверяет с использованием QR-кода на справке или по полному отчету соответствие текста проверяемого файла теме ВКР, наличие технической обработки текста, анализирует какие страницы включены в проверку. Полученную информацию передает руководителю ВКР. Руководитель анализирует полученные результаты проверки на заимствование и действует согласно инструкции

После проверки ВКР в системе «Антиплагиат.ВУЗ», руководитель объясняет студенту какие документы должны быть предоставлены студентом руководителю для размещения ВКР в электронной библиотеке.

## Студент формирует папку - *ВКР 080301 Иванов И И 2022.*

Файл основной работы в формате docx, начиная с Аннотации и заканчивая списком литературы/приложениями формата не более А4 (сканы не вставляем в этот файл) сохраняем в формате pdf - *Иванов текст.pdf*

На сайте <https://www.ilovepdf.com/ru> с файлом основной работы производим процедуру изменения размера (СЖАТЬ) - *Иванов текст compressed.pdf*

**1**

На планшетном сканере сканируем титульный лист, листы задания, справку о проверке на заимствование «Антиплагиат.ВУЗ», рецензию, отзыв, приложения (если есть) и сохраняем в pdf каждый документ отдельно - *титул.pdf, задание.pdf, спpавка.pdf, pецензuя.pdf, отзыв.pdf, npuл1.pdf, npuл2.pdf*

На сайте <https://www.ilovepdf.com/ru> объединяем полученные файлы скан-копий листов с подписями с основным файлом работы сжатым в нужном порядке (ОБЪЕДИНИТЬ) - *тuтул.pdf, задание.pdf, Иванов текст compressed.pdf , спpавка.pdf, pецензuя.pdf, отзыв.pdf, npuл1.pdf, пpuл2.pdf*

Объединенный файл скачиваем в папку, переименовываем по требованиям, указанным в инструкции - *VKR\_080301\_Ivanov\_I\_I\_2022.pdf*

**Размер сжатого загружаемого файла c листами, содержащими подписи и печати, не должен превышать 5000 Кб (5 Мб).**

Составляем библиографическое описание работы - *Аверкиев Д. А. Административный центр с гостиницей на 50 мест в г. Орле: выпускная квалификационная работа (ВКР) по направлению подготовки 08.03.01 - Строительство, направленность (профиль) «Промышленное и гражданское строительство» / Д. А. Аверкиев; рук. А. С. Бухтиярова. - Орел : [б. и.], 2016. - 200 с.*

Знак «-» проставляется только с алфавитно-цифрового блока клавиатуры

Заполняем таблицу учета

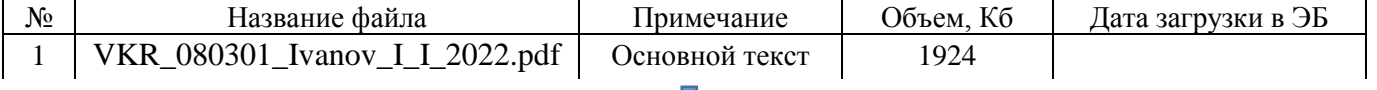

Сформированная папка передается обучающимся руководителю ВКР

Руководитель ВКР при помощи QR-кода на справке о заимствовании проверяет соответствие сформированного файла для загрузки в электронную библиотеку проверяемому файлу.

#### При отсутствии замечаний папка для загрузки передается руководителем ответственному за загрузку ВКР по кафедре.

# **1**

#### **ПОРЯДОК ПРИЕМА МАТЕРИАЛОВ ВКР ОТВЕТСТВЕННЫМ ПО ЗАГРУЗКЕ ОТ РУКОВОДИТЕЛЕЙ НА КАФЕДРЕ**

#### Папку с материалами для загрузки ВКР в Электронную библиотеку ответственный получает от **РУКОВОДИТЕЛЯ ВКР**

Проверка наличия и качества файлов ВКР (цвет и четкость подписей, соответствие дат, читаемость печатей, размер файла,

правильность имени файла)

Проверка файла учета и описания ВКР

(правильность описания - наличие пробелов, отсутствие буквы «ё», знак «-» проставлен только с алфавитно-цифрового блока клавиатуры, файл сжат)

### **!!!!В Электронную библиотеку НЕ ЗАГРУЖАЮТСЯ: приложения в виде чертежей, макетов, презентация и доклад обучающегося, грамоты, дипломы и т. п.!!!!**

### Загрузка ВКР в Электронную библиотеку (заполнение всех обязательных полей)

Отправка таблицы учета по электронной почте **[sektor.ebs@mail.ru](mailto:sektor.ebs@mail.ru)** (Сектор информационных коммуникаций, Каменская пл., 1, 3-й этаж, ауд. 324) Отправка списка фамилий обучающихся по электронной почте:

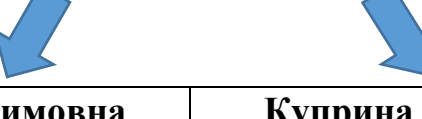

**Бондарева Светлана Руфимовна Куприна Ирина Владимировна**

**1. Бондарева Светлана Руфимовна,** тел: 8-961-265-58-88, электронная почта: s.r.bondareva@yandex.ru ,

### **Институты (факультеты):**

Институт педагогики и психологии (очная форма, заочная), Институт экономики и управления (очная форма), Институт иностранных языков, Институт приборостроения, автоматизации и информационных технологий (очная форма без направлений: 12.03.01, 12.04.04, 27.04.02, очно-заочная форма), Факультет физической культуры и спорта (очная, заочная формы), Факультет технологии, предпринимательства и сервиса (очная форма),

Институт филологии (очная форма),

Политехнический институт имени Н.Н. Поликарпова (очная, очно-заочная),

Филиалы.

# **Списки групп присылать до 14.07.2023 г. (далее отпуск)**

**2. Куприна Ирина Владимировна,** тел: 8-961-265-58-88, электронная почта: 233\_57@mail.ru **Институты (факультеты):**  Архитектурно-строительный институт, Институт приборостроения, автоматизации и информационных технологи: 12.03.01,12.04.04, 27.04.02 (очная форма); Институт Естественных наук и биотехнологий, Юридический институт, Физико-математический факультет, Исторический факультет, Художественно-графический факультет, Философский факультет, ИВЗО (очно-заочная и заочная форма обучения, **за исключением**: Института педагогики и психологии, Института приборостроения, автоматизации и информационных технологий, Факультета физической культуры, Политехнического института имени Н.Н. Поликарпова)

## **Списки групп присылать до 02.08.2023 г. (далее отпуск)**

#### **По вопросам, связанным с ПО «Антиплагиат.ВУЗ»: Воробьев Сергей Александрович** тел.8-905-165-28-76, электронная почта: vorser323@rambler.ru

#### **По вопросам получения логинов/паролей для загрузки, процедуре загрузки, формированию файлов ВКР**:

Сектор информационных коммуникаций 8 906 663 89 98, sektor.ebs@mail.ru Ртищева Татьяна Михайловна 8 906 568 25 52, r\_tm@bk.ru